### NCKU Notice of Course Enrollment

In accordance with the NCKU calendar for the 2023-24 academic year and related enrollment regulations, this notice of course enrollment, coded as (112) Jiao-Zhu-Zi No. 55, was issued by the Office of Academic Affairs on December 6, 2023 to provide registration instructions for course enrollment for the spring semester of 2024.

### **Registration and Enrollment Instructions:**

- I. The NCKU Course Information and Course Enrollment System (NCIACES) is equipped with a pre-registration function. Please make best use of the function for course enrollment according to the operations manual (<a href="https://reg-acad.ncku.edu.tw/var/file/41/1041/img/2680/choose\_re.htm">https://reg-acad.ncku.edu.tw/var/file/41/1041/img/2680/choose\_re.htm</a>.) This function is optional. Use it or not, your rights to course registration during the course enrollment period will not be affected. Latest information will be published on the homepage of the system.
- II. Students are allowed to use the pre-registration function scheduled to be open during each stage of course enrollment from the confirmation stage of required course enrollments (administered by the Division of the Registrar) for undergraduate programs to the end of the third stage of course enrollment. In consideration of internet traffic and potential course changes, the pre-registration function is programed to list courses regardless of course-designated restrictions or prerequisites. The system will not screen pre-registered courses in terms of enrollment-related setups until the stage of online enrollment for course addition. Accordingly, the pre-registered course list will not be automatically imported into your final course enrollment list. Students are required to complete course addition during the designated online course enrollment stage.
- III. Intercollegiate transfer students admitted in the spring semester of the 2023-24 academic year are enrolled in advance by the Division of Registrar in their major program-designated required courses and are allowed to register for courses, starting from the second stage of course enrollment.
- IV. For continuing students, please ensure you can log onto the system before the 1st Stage of Course Enrollment. If you fail to log onto the system with your password, please contact the Cheng Kung Portal Consulting Services on the 1st floor of the Computer and Network Center (ext. 61010, 61045). To increase the effectiveness of course enrollment, the Cheng Kung Portal will not be available for you to log in for course registration during the three stages of online course enrollment. Please log onto the online course enrollment system to register for courses. (Please read FAQs Q1 on the website of NCIACES).
- V. The maximum number of courses that can be applied for via online registration designated for the second and third stages of course enrollment, is shown in the following table for various categories:

| Category (Code)        | Designated students    | Maximum no. of courses                     |
|------------------------|------------------------|--------------------------------------------|
| General Education (A9) | Undergraduate students | 1. Students are required to register       |
|                        |                        | online for preferred courses for           |
|                        |                        | computer-selected enrollment.              |
|                        |                        | 2. Each student is allowed to register for |
|                        |                        | a maximum of 3 courses (not                |
|                        |                        | including a course of Exploring            |
|                        |                        | Tainan) no later than the 2nd stage.       |
|                        |                        | 3. Students are allowed to enter the       |
|                        |                        | number of courses they intend to be        |
|                        |                        | enrolled in when they register online      |
|                        |                        | for preferred courses for                  |
|                        |                        | computer-select enrollment during          |
|                        |                        | the third stage of course enrollment.      |

| Exploring Tainan (AF)                   | Undergraduate students   | 1. A Chinese course of Exploring Tainan(AF) is not listed as an option for online registration. Students are enrolled in advance by the Division of the Registrar into this course, and they shall choose their routes on the Route Selection System.  2. Freshman students admitted in the fall semester of 2023 shall be enrolled in advance by the Division of the Registrar in the course of Exploring Tainan in two batches to attend classes in the fall semester (those whose student ID contains an eighth-digit odd number) or the spring semester (those whose student ID contains an eighth-digit even number). Reenrolling students and students who are required to repeat the course shall also be enrolled in advance by the Division of the Registrar in the course. For further information, please contact the Division of the Registrar (regarding course enrollment) and the Office of Exploring Tainan (踏 溯 台 南辨公室) under the College of Liberal Arts (regarding the Route Selection System) at ext. 52012.  3. Foreign freshman intending to enroll in an English-taught course of Exploring Tainan will be enrolled in advance into this course by the Office of Exploring Tainan under the College of Liberal Arts(踏 淌 台 南辨公室) before 3rd course enrollment stage, and they shall not choose their routes. |
|-----------------------------------------|--------------------------|----------------------------------------------------------------------------------------------------|
| General Chinese (A7)                    | Undergraduate students   | 1                                                                                                    |
| English Module Program (A1)             | Undergraduate students   | 1 serial numbers 101~500                                                                                                    |
| Second Foreign Language (A1)            |                          | 1 serial numbers 501~700                                                                                                    |
| Physical Education (A2)                 |                          | 1                                                                                                    |
| • • • • • • • • • • • • • • • • • • • • | (such as minor study. do | able-major study or the Educational                                                                                                    |

- VI. Under special circumstances (such as minor study, double-major study or the Educational Program), students who need to take courses over or below the required number of credits and are not allowed to register online for course enrollment should complete and submit a course overload or underload request form with a copy of transcript after the end of the 2nd stage (2/2) and before the end of the 3rd stage (3/7), which shall be approved by the relevant offices and processed by the Division of the Registrar.
- VII. Students shall log on to the link for flexible intensive course enrollment on the NCIACES website to submit an application in order to specify reasons to drop or withdraw from any flexible intensive courses (microcredit courses). After the start of the course, enrolled students are not allowed to drop it. They are allowed only to withdraw from the course before the end of the course. Under specific circumstances, such as unscheduled courses or the closure of the link

during the first stage of course enrollment, students unable to process applications online shall submit an application with a written report (A4 paper, free format) to drop or withdraw from a course according to the related notice published on the webpage of the academic unit offering the course. Should there be no notice, please contact the responsible staffer of the academic unit offering the course.

- VIII.Coursera (online courses): Undergraduate students who receive approval from their major departments are allowed to enroll in Coursera upon the import of approved roster into the course enrollment system.
- IX. Students are allowed to drop courses on the NCIACES website during 1-3 stage of course enrollment. They should keep a file/copy of registration records for every stage of course enrollment and check out "My Course Schedule" online to confirm their course additions (drops or withdrawals) by the designated deadlines.
- X. Please do not use any plug-in to process your course enrollment, as it may interrupt normal operation of the online enrollment system. If you do use a plug-in, your IP address will be blocked and you will be held solely responsible for any resulting losses. Students are advised to avoid interfering with the computer of another person or infringing upon the rights and interests of the public or another person through the use of computer programs.
- XI. Please check out enrollment-related regulations, including rules for computer-selected course enrollment in General Education, on the NCIACES website. Registration by designated students in every stage of course enrollment is regulated, as shown in the NCKU Course Enrollment Schedule Spring Semester, 2024 attached below this notice.

### XII. Notes:

- (1) The rules for Computer-Selected Course Enrollment (applicable to every stage of preferred course enrollment for the A9 category of General Education) are available on the website of the Division of the Registrar at https://reg-acad.ncku.edu.tw/var/file/41/1041/img/2680/choose cont.htm.
- (2) Contact information for offices in charge of course enrollment is available on the website of the Division of the Registrar at <a href="https://reg-acad.ncku.edu.tw/var/file/41/1041/img/2680/choose\_cont.htm">https://reg-acad.ncku.edu.tw/var/file/41/1041/img/2680/choose\_cont.htm</a>

| Office (Course)                         | Ext.          | Office (Course)                       | Ext.  |
|-----------------------------------------|---------------|---------------------------------------|-------|
| Center for General Education            | 50212 \ 50216 | Foreign Language Center               | 52273 |
| (A9 General Education)                  |               | (A1 English, A1Second Foreign Languag |       |
| Depts. of Chinese Literature, Taiwanese | 52151 \ 52600 | Physical Education Office             | 81818 |
| Literature                              |               | (A2 Physical Education)               |       |
| (A7 General Chinese)                    |               |                                       |       |
| Military Training Office 50722          |               | AH Chinese Language Center            | 52040 |
| (A3 Military Training)                  |               |                                       |       |
| Center for Teacher Education (A4CTE)    | 50149         |                                       |       |

Extension numbers to department/institute/program offices for course enrollment are available on their websites.

Information about route selection for the course of Exploring Tainan is available on the website of the Division of Registrar at <a href="https://reg-acad.ncku.edu.tw/p/412-1041-17043.php?Lang=zh-tw">https://reg-acad.ncku.edu.tw/p/412-1041-17043.php?Lang=zh-tw</a>. For more information, please contact the College of Liberal Arts at ext. 52012.

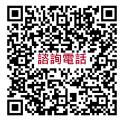

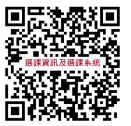

# [Attachment] NCKU Course Enrollment Schedule for Spring Semester, 2024

1st Stage of Course Enrollment

| Confirmation of Required Course Enrollments for Undergraduate Programs |                                                                                                    |  |
|------------------------------------------------------------------------|----------------------------------------------------------------------------------------------------|--|
| Duration                                                               | 9:00 January 5, 2024                                                                                                    |  |
| Designated                                                             | All students                                                                                                    |  |
| Students                                                               | (excluding intercollegiate transfer students admitted in the Spring semester of 2024 or those                                                                                                    |  |
|                                                                        | who fail to complete the student basic information form)                                                                                                    |  |
| Notes                                                                  | <ol> <li>Please check out enrollment-related regulations and rules for computer-selected course enrollment in General Education on website of the NCKU Course Information and Course Enrollment System (NCIACES). Please check out information about curriculum at the NCKU Course Catalog.</li> <li>Undergraduate students (including re-enrolled student and exchange students) are enrolled in advance by the Division of the Registrar in the major program-designated required courses. They should log onto the course enrollment system to confirm the required course enrollments in "My Course Schedule".</li> <li>Graduate students are not enrolled in advance by the Division of the Registrar in courses.</li> </ol> |  |
| Operation                                                              | Please log onto the course enrollment system on the NCIACES website at <a href="https://course.ncku.edu.tw/">https://course.ncku.edu.tw/</a> to confirm your program-designated required course enrollments in "My Course Schedule." Please contact the staffer in charge of course enrollment for your program at the Division of the Registrar for further information.                                                                                                    |  |

| Online Pre-registration Function in Operation for the 1st Stage of Course Enrollment |                                                                                                    |  |
|--------------------------------------------------------------------------------------|----------------------------------------------------------------------------------------------------|--|
| Duration                                                                             | 9:00, January 8 to 17:00, January 17                                                                                                    |  |
| Notes                                                                                | <ol> <li>Continuing students are allowed to use the pre-registration function on the course enrollment system to plan for the 1<sup>st</sup> stage of course enrollment.</li> <li>Students are allowed to check out their program-designated required courses and pre-registered courses in their personal pre-registered course list.</li> <li>The pre-registration function is closed at 17:00 on January 17, with a list of failed course enrollments, which will be shown on the Course Enrollments Pending System after the end of the second stage of course enrollment.</li> </ol> |  |
| Operation                                                                            | Please log onto the course enrollment system on the NCIACES website at                                                                                                    |  |
|                                                                                      | https://course.ncku.edu.tw/ to use the function.                                                                                                    |  |
|                                                                                      | 1 <sup>st</sup> Stage of Course Enrollment: Preliminary Enrollment                                                                                                    |  |
| Duration                                                                             | 9:00, January 10 to 17:00, January 15                                                                                                    |  |
| Designated                                                                           | All students                                                                                                    |  |
| Students                                                                             | (excluding intercollegiate transfer students admitted in the Spring semester of                                                                                                    |  |
|                                                                                      | 2024 or those who fail to complete the student basic information form)                                                                                                    |  |
| Notes                                                                                | General Instructions on Course Enrollment:                                                                                                    |  |
|                                                                                      | 1. All continuing students, except those from the Department of Medicine in the                                                                                                    |  |
|                                                                                      | fifth year of study, in the undergraduate programs are enrolled by the Division                                                                                                    |  |
|                                                                                      | of the Registrar in the department-designated required courses for their major                                                                                                    |  |
|                                                                                      | program. All continuing students, except Multi-Disciplinary Studies Program                                                                                                    |  |
|                                                                                      | students, are only allowed to register for courses designated for their own                                                                                                    |  |
|                                                                                      | class/class category and for preferred courses for computer-selected                                                                                                    |  |
|                                                                                      | enrollment. During this stage, required courses are available for enrollment                                                                                                    |  |
|                                                                                      | with no quota limit, while elective courses are generally set for enrollment with                                                                                                    |  |
|                                                                                      | a designated quota limit. An elective course may be set for enrollment with no                                                                                                    |  |

## quota limit by the course-offering department.

- 2. Undergraduate students are only allowed to register for courses designated for their own class. Those who have been enrolled in advance by the Division of the Registrar in a required-course group/class are only allowed to cancel the assigned enrollment. Any change in registration with regard to the assigned enrollment shall be completed during the second stage.
- 3. If a course is conditionally set up with "no registration allowed during the first stage" in the course catalog system, it shall not be open to registration until the second stage.
- 4. **Transfer students** (including those returning from Hong Kong or overseas Taiwanese students admitted under a special project) in sophomore or upper classes are allowed to register for courses designated for other levels in the same-category class under their major program. They are not allowed to register for any courses designated for another category of classes at any level, or any courses designated for the first semester of the freshman year.
- 5. **Students in double major/minor programs** are allowed to register for courses designated of other levels for their second major/minor program. They are not allowed to register for any courses designated for the first semester of the freshman year.
- Under the semester-based class-grade advanced placement system (students may advance to an upper class-grade from fall or spring semester) starting from the spring semester of the 2023-24 academic year, a returning student from study suspension is allowed to register for courses in the department curriculum designated for the lower class and the upper class. For example, a freshman student returning from study suspension at the Department of Mathematics is allowed to register for courses in the department freshman and sophomore curriculum. However, returning students are only allowed to register for courses designated for their class category. For example, a sophomore student of Class Category C returning from study suspension at the Department of Mechanical Engineering is allowed to register for courses in the department freshman, sophomore and junior curriculum for Class Category C. The Department of Architecture is an exception based on its unique category classification. A sophomore student returning from study suspension is allowed to register for courses in the department freshman and sophomore curriculum for both Class Categories A and B. A junior student returning from study suspension is allowed to register for courses in the department sophomore curriculum for both Class Categories A and B. However, they are only allowed to register for courses in the department junior and senior curriculum for their class category.
- 7. **Multi-Disciplinary Studies** Program students are allowed to register for courses offered by other departments for the same class level without enrollment requisites.
- 8. Freshman students from the five departments of Economics, Psychology, Transportation and Communication Management Science, Industrial and Information Management, and Business Administration are enrolled in advance by Registrar Division in the course of Calculus. They are advised to personally confirm this course enrollment.

- Registration for coded A3, A4, A5, A6, AA, AH, A1 701 (Online Remedial English), and A1 702 (Online English courses for graduate students) is scheduled for the second stage.
   English Module Program (A1, serial numbers 101-500) for computer-selected enrollment is scheduled for the third stage.
- 10. **Graduate students** are only allowed to register for courses designated for their own graduate program during this stage. They shall be allowed to register for courses designated for other graduate programs during the second stage.

# Instructions on First Registration for Preferred Courses for Computer-Selected Enrollment:

- 1. Students are allowed to register for preferred courses for computer-selected enrollment, with a maximum of one course selected for each of the following categories, which will be announced on the NCIACES website before 17:00 on January 16. In case of a class scheduling conflict, students shall drop conflicting courses during the stage of online enrollment designated for dropping courses. First registration for preferred courses for computer-selected enrollment is regulated as follows:
  - (1) Undergraduate students only:
  - (1-1) **General Education (A9)**: According to the GE computer-selected course enrollment regulations, a maximum of one course will be selected.
  - (1-2) **Physical Education (A2)**: Students who have completed 4 PE courses (excluding outstanding student-athletes and students admitted through PE screening and review exams) are not allowed to register for preferred courses for computer-selected enrollment until the second stage to ensure a higher rate of course enrollment for those who have not completed required PE courses in this stage. A rate of 80% for freshman and sophomore students and 20% for juniors and seniors.
  - (1-3) **General Chinese (A7)**: Starting from the 2021-2022 academic year, students will not be enrolled in advance by the Division of Registrar in the course of General Chinese. Those who have not completed 4 course credits are allowed to register for preferred courses for computer-selected enrollment based on weighted average, with a maximum of one course to be selected.
  - (1-4) English module courses (A1, serial numbers 101~500):

    Students admitted before the 2014-15 academic year are not subject to the class placement list. Students are not allowed to enroll in two or more English module courses with the same title.
  - (2) All students:

### Second Foreign Language (A1, serial numbers 501~700):

A computer-selected enrollment based on weighted average shall be administered.

| Instructions on Se | Instructions on Second Registration for Preferred GE Courses for Computer-Selected Enrollment |  |
|--------------------|-----------------------------------------------------------------------------------------------|--|
| Duration           | 9:00 to 17:00, January 17                                                                     |  |
| Designated         | Undergraduate students                                                                        |  |
| Students           |                                                                                               |  |
| Notes              | Undergraduate students are allowed to complete their second registration for their            |  |
|                    | preferred courses in the category of General Education (A9) for computer-selected             |  |

|           | course enrollment. Should scheduling conflict arise between preferred courses,   |
|-----------|----------------------------------------------------------------------------------|
|           |                                                                                  |
|           | please drop unwanted conflicting courses during the stage of online enrollment   |
|           | designated for dropping courses.                                                 |
|           | A maximum of one course will be selected and announced before 17:00 on January   |
|           | 19. Priority is given to those who do not have any A9 GE course in 'My Course    |
|           | Schedule'.                                                                       |
| Operation | Please log onto the course enrollment system on the NCIACES website at           |
|           | https://course.ncku.edu.tw/ to register for computer-selected course enrollment. |

**2nd Stage of Course Enrollment** 

| 2nd Stage of Course Enrollment                                                                   |                                                                                                    |                                                                                                    |
|--------------------------------------------------------------------------------------------------|----------------------------------------------------------------------------------------------------|----------------------------------------------------------------------------------------------------|
| Online Pre-registration Function in Operation for the 2 <sup>nd</sup> Stage of Course Enrollment |                                                                                                    | ne 2 <sup>nd</sup> Stage of Course Enrollment                                                                                                    |
| Duration<br>Notes                                                                                | <ol> <li>9:00 January 26 to 17:00 February 2</li> <li>Please check out information about curriculum at the NCKU Course Catalog. Students are allowed to use the pre-registration function on the course enrollment system to plan for the 2<sup>nd</sup> stage of course enrollment.</li> <li>Students are allowed to check out their program-designated required courses and pre-registered courses in their personal pre-registered course list.</li> <li>Intercollegiate transfer students, admitted in the spring semester of 2024, who have completed the student basic information form, are enrolled in advance, before 17:00, January 25, by the Registrar Division in the department-designated required courses for their major program. They are required to log onto the online enrollment system</li> </ol> |                                                                                                    |
|                                                                                                  | and check out "My Course Schedule" to a Those admitted later who are not enrolled course-offering program office in the first of the pre-registration function is closed at course enrollments, which will be shown afterward.                                                                                                    | in advance shall register for courses at the week of class.                                                                                                    |
| Operation                                                                                        | Please log onto the course enrollment system                                                                                                    |                                                                                                    |
|                                                                                                  | https://course.ncku.edu.tw/ to use the function                                                                                                    |                                                                                                    |
|                                                                                                  | 2 <sup>nd</sup> Stage of Course Enro                                                                                                    | ollment                                                                                                    |
| Designated Co                                                                                    | ourse Registration Schedule by Class and Prog                                                                                                    | ram                                                                                                    |
| Designated                                                                                       | Senior students and deferred students                                                                                                    | 9:00~12:00, 1/29                                                                                                    |
| Students                                                                                         | Junior students                                                                                                    | 13:00~17:00, 1/29                                                                                                    |
|                                                                                                  | Sophomore students                                                                                                    | 9:00~12:00, 1/30                                                                                                    |
|                                                                                                  | freshman students                                                                                                    | 13:00~17:00, 1/30                                                                                                    |
|                                                                                                  | All students                                                                                                    | 9:00, 1/31 ~ 17:00, 2/2                                                                                                    |
| Notes                                                                                            | major department in the first stage of en courses designated for students of other enrollment.  2. Except courses coded A7, A9, and A for courses within the enrollment que NCIACES website at <a href="https://course.re/">https://course.re/</a> Please register for courses according  3. Undergraduate students are required schedule designated for their class du January 30. All students (including gonew courses during the period from 9)  4. Intercollegiate transfer students office 2023-2024 are enrolled in advance in Those who have completed their adm for courses according to the designated.                                                                                                    | es designated for the same class level in the rollment. They will not be allowed to enroll in er departments until after the second stage of 1 501-700, students are allowed to register of the tacku.edu.tw/.  to the designated schedule for this stage. to register for courses according to the |

|             | <ul> <li>5. Registration for Education Program courses (A4) shall not be allowed until 9:00 on January 31.</li> <li>6. Physical Education (A2): Seniors or deferred students who intend to add PE courses to meet the requirement of graduation shall apply for enrollment according to the announcement of the Office of Physical Education.</li> <li>Instructions on Registration for Preferred Courses for Computer-Selected</li> </ul> |
|-------------|----------------------------------------------------------------------------------------------------|
|             | Enrollment:                                                                                                    |
|             | 1.Undergraduate students:                                                                                                    |
|             | (1) General Education (A9):                                                                                                    |
|             | According to regulations, the first priority for computer-selected course                                                                                                    |
|             | enrollment will be given to those who have failed to enroll in a maximum                                                                                                    |
|             | of one General Education course as a result of the first registration. Next                                                                                                    |
|             | upper class students will be given priority for computer-selected                                                                                                    |
|             | enrollment, with a maximum of 3 courses to be selected before this stage.                                                                                                    |
|             | (2) General Chinese (A7):                                                                                                    |
|             | Those who have not completed 4 course credits are allowed to register for their preferred courses for computer-selected enrollment based on weighted                                                                                                    |
|             | average, with a maximum of one course to be selected.                                                                                                    |
|             | 2.All students are allowed to register for their preferred courses in the category of                                                                                                    |
|             | Second Foreign Language (A1) for computer-selected enrollment based on                                                                                                    |
|             | weighted average, with a maximum of one course to be selected.                                                                                                    |
|             | 3. The results will be announced on the homepage of NCIACES before 17:00 on                                                                                                    |
|             | February 7. Selected courses will be imported into "My Course Schedule." In                                                                                                    |
|             | case of a class scheduling conflict, students shall drop conflicting courses during                                                                                                    |
|             | the stage of online enrollment designated for dropping courses.                                                                                                    |
| Operation   | Please log onto the course enrollment system on the NCIACES website at                                                                                                    |
|             | https://course.ncku.edu.tw/ to register for courses.                                                                                                    |
| Designated  | Course overload or underload request form                                                                                                    |
| Application |                                                                                                    |
| Form        |                                                                                                    |

| Online Pre-registration Function in Operation for the 3 <sup>rd</sup> Stage of Course Enrollment |                                                                                                    |  |
|--------------------------------------------------------------------------------------------------|----------------------------------------------------------------------------------------------------|--|
| Duration                                                                                         | 9:00, February 22 to 17:00, March 1                                                                                                    |  |
| Notes                                                                                            | <ol> <li>Students are allowed to use the pre-registration function on the course enrollment system to plan for the following stage of course enrollment. Please note that the quota limit of course enrollments with course-designated restrictions or prerequisites is subject to change by February 22.</li> <li>Students are allowed to check out their program-designated required courses and pre-registered courses in their personal pre-registered course list.</li> <li>The pre-registration function is closed at 17:00 on March 1, with a list of failed course enrollments, which will be shown on the Course Enrollments Pending System afterward.</li> </ol> |  |
| Operation                                                                                        | Please log onto the course enrollment system on the NCIACES website at                                                                                                    |  |
|                                                                                                  | https://course.ncku.edu.tw/index.php?c=auth to use the function.                                                                                                    |  |
|                                                                                                  | 3 <sup>rd</sup> Stage of Course Enrollment                                                                                                    |  |
| Department/Institu                                                                               | ute/Program Office Course Enrollment                                                                                                    |  |
| Duration                                                                                         | 9:00, February 19 to 17:00 February 23                                                                                                    |  |
| Designated                                                                                       | (1) Intercollegiate transfer students admitted in the spring semester of the 2023-24                                                                                                    |  |
| Students                                                                                         | academic year.                                                                                                    |  |
|                                                                                                  | (2) Graduate students newly accepted for the 2024-25 academic year                                                                                                    |  |
|                                                                                                  | (3) Non-freshman students of joint degree programs                                                                                                    |  |
|                                                                                                  | (4) Reenrolling students for the 2023-24 academic year                                                                                                    |  |
|                                                                                                  | (5) Deferred students for the 2023-24 academic year                                                                                                    |  |
|                                                                                                  | (6) Students not eligible for online registration                                                                                                    |  |
| Notes                                                                                            | 1. Please complete course enrollment through the department/institute/program                                                                                                    |  |
|                                                                                                  | offering the course that is being applied for.                                                                                                    |  |
|                                                                                                  | 2. Registration for General Education courses is open exclusively to reenrolling                                                                                                    |  |
|                                                                                                  | students, deferred students, and transfer students without a GE course                                                                                                    |  |
|                                                                                                  | enrollment. They shall register with the Center for General Education.                                                                                                    |  |
|                                                                                                  | 3. Those who are not allowed to register online for specific courses with a prerequisite course requirement shall register for the courses upon approval of                                                                                                    |  |
|                                                                                                  | the department offering the courses.                                                                                                    |  |
|                                                                                                  | 4. Interdepartmental transfer students (continuing students) of the Department of                                                                                                    |  |
|                                                                                                  | Architecture are allowed to register for courses designated for lower classes at                                                                                                    |  |
|                                                                                                  | the department office.                                                                                                    |  |
|                                                                                                  | 5. Students are allowed to drop courses online.                                                                                                    |  |
| Operation                                                                                        | 1. Procedures for adding courses:                                                                                                    |  |
|                                                                                                  | Students shall add courses with a course addition request form (downloaded                                                                                                    |  |
|                                                                                                  | from the homepage of each department/institute) or with a course overload or                                                                                                    |  |
|                                                                                                  | underload request form (downloaded from the homepage of the Registrar's                                                                                                    |  |
|                                                                                                  | · · · · · · · · · · · · · · · · · · ·                                                                                                    |  |
|                                                                                                  | Division). Applicants shall complete the procedures for adding courses with                                                                                                    |  |
|                                                                                                  | the designated form at the office of the department/institute or the                                                                                                    |  |
|                                                                                                  | course-offering unit. (A course underload request requires no approval from                                                                                                    |  |
|                                                                                                  | the instructor.)                                                                                                    |  |
|                                                                                                  | 2. Applications for adding courses in the categories of General Education (A9),                                                                                                    |  |
|                                                                                                  | General Chinese (A7), English Module Program and Second Foreign                                                                                                    |  |
|                                                                                                  | Language (A1), and Physical Education (A2) require no approval from the                                                                                                    |  |

|                  | instructor and shall be administered in accordance with the regulations of the                                                                                 |
|------------------|----------------------------------------------------------------------------------------------------|
|                  | course-offering departments.                                                                                                    |
| Online Course En | rollment                                                                                                    |
| Duration         | 9:00, February 26 to 17:00, March 1                                                                                                    |
| Designated       | All students                                                                                                    |
| Students         |                                                                                                    |
| Notes            | Instructions on General Course Enrolment:                                                                                                    |
|                  | 1. All courses, except General Education courses (A9), are open for students to                                                                                |
|                  | add or drop during this period.                                                                                                    |
|                  | 2. Students shall log onto the link for flexible intensive course enrollment on the                                                                            |
|                  | NCIACES website to drop or withdraw from a flexible intensive course                                                                                           |
|                  | according to Paragraph VII of the Registration and Enrollment Instructions.                                                                                    |
|                  | 3. Those who drop any enrolled course (棄選, defined and noted as dropping a                                                                                     |
|                  | course) before the end of this stage are not required to pay for its credit fees.                                                                              |
|                  | Afterwards, students who withdraw from any course (退選, defined and noted                                                                                       |
|                  | as a course withdrawal) are required to pay for its credit fees. A dropped course                                                                              |
|                  | will not be noted on the academic transcript.                                                                                                    |
|                  | Instructions on Registration for Preferred Courses for Computer-Selected                                                                                       |
|                  | Enrollment:                                                                                                    |
|                  | 1. General Education courses are open for students to drop during this period.                                                                                 |
|                  | 2. Those who intend to add a General Education course shall register for                                                                                       |
|                  | computer-selected enrollment. Registration will be invalid should a class                                                                                      |
|                  | scheduling conflict or overloaded enrollment (over 25 credits) arise.                                                                                          |
|                  | 3. Students can fill in the number of intended courses to be selected. The results                                                                             |
|                  | will be announced before 10:00 on March 4 and imported into My Course                                                                                          |
|                  | Schedule. Students are not allowed to drop a General Education course if they                                                                                  |
|                  | have been enrolled by computer selection. They are allowed to withdraw from                                                                                    |
| O 1:             | the course.                                                                                                    |
| Operation        | Please log onto the course enrollment system on the NCIACES website at                                                                                         |
| C E11            | https://course.ncku.edu.tw/ to register for courses.                                                                                                    |
|                  | nt Under Special Circumstances                                                                                                    |
| Duration         | 09:00, March 4 to 17:00, March 7                                                                                                    |
| Designated       | Students who are required to complete course enrollment under special                                                                                          |
| Students         | circumstances (course cancellation, instructor change, schedule change, graduation                                                                             |
| Notes            | requirement, or minimum course enrollment requirement)                                                                                                    |
| Notes            | 1. Students are required to complete course enrollment with a course addition request form through the office of the department/institute/program offering the |
|                  | course that is being applied for in accordance with classroom capacity and                                                                                     |
|                  | related regulations.                                                                                                    |
|                  | Only after the third stage computer-selected course enrollment is announced                                                                                    |
|                  | will request to add courses be accepted by the General Education Center.                                                                                       |
|                  | 2. Graduate students who have completed their minimum course credit                                                                                            |
|                  | requirement for graduation and who have not enrolled in any course may apply                                                                                   |
|                  | for a note of <i>Thesis/Dissertation Writing</i> on the course enrollment checklist.                                                                           |
| Operation        | 1. Please complete your course addition with a course addition request form at the                                                                             |
| 1                | office of the course-offering department/institute/program.                                                                                                    |
| L                |                                                                                                    |

| 2. Please complete your course enrollment for Service Learning (A6) at the        |
|-----------------------------------------------------------------------------------|
| Curriculum Division with your original program-designated course addition         |
| request form approved by the instructor.                                          |
| Please complete your course addition for A3 All-Out Defense Education under       |
| special circumstances approved by the instructor at the Military Training Office. |
| 3. Please complete your course enrollment for General Courses Taught in English   |
| GCTE (AA) or courses of the Computer and Network (A5) at the Division of          |
| the Registrar with your original program-designated course addition request       |
| form approved by the instructor.                                                  |
| 4. Please complete your course enrollment for General Education (A9). General     |
| Chinese (A7), English (A1 1-500) and Second Foreign Language (A1 501-700),        |
| or Physical Education (A2) in accordance with the regulations of the              |
| course-offering academic units as specified on their websites.                    |
| 5. Please complete your course enrollment for study overload or underload         |
| according to the designated procedures. A course underload request requires no    |
| approval from the instructor. Without special approval, students are not allowed  |
| to enroll in courses with more than 31 credits. Violation will result in          |
| cancellation of overloaded courses in accordance with the course addition         |
| schedule (in descending order of timeline).                                       |

| Dropping Courses in the Designated Stages of Course Enrollment |                                                                                                    |  |  |
|----------------------------------------------------------------|----------------------------------------------------------------------------------------------------|--|--|
|                                                                | Dropping courses in the 1st stage of online course enrollment                                                                  |  |  |
| Duration                                                       | 9:00, January 10 to 17:00, January 17                                                                                          |  |  |
| Designate d Students                                           | All students                                                                                                    |  |  |
| Dropping courses in the 2nd stages of online course enrollment |                                                                                                    |  |  |
| Duration                                                       | 9:00, January 22 to 17:00, January 23                                                                                          |  |  |
| Designate d Students                                           | All students                                                                                                    |  |  |
| Duration                                                       | 9:00, January 29 to 17:00, January 29<br>9:00, January 30 to 17:00, January 30                                                 |  |  |
| Designate d Students                                           | Students are allowed to log on to the course enrollment system to drop courses during the time slot scheduled for their class. |  |  |
| Duration                                                       | 9:00, January 31 to 17:00, February 2                                                                                          |  |  |
| Designate d Students                                           | All students                                                                                                    |  |  |
| Dropping courses in the 3rd stages of online course enrollment |                                                                                                    |  |  |

| Duration             | 9:00, February 19 to 17:00, March 1 |
|----------------------|-------------------------------------|
| Designate d Students | All students                        |

|            | Stage of Course Enrollment Confirmation                                                                                                    |
|------------|----------------------------------------------------------------------------------------------------|
| Duration   | 9:00, March 8 to 17:00, March 11                                                                                                    |
| Designated | All students                                                                                                    |
| Students   |                                                                                                    |
| Notes      | <ol> <li>All students are required to review and conduct a final confirmation about their course selection online during this period. No course adjustment may be made at a later date.</li> <li>Should there be more courses than are required, students shall withdraw from them online. No refund will be made for course withdrawals.</li> <li>Under special circumstances (course cancelation, instructor change, graduation requirement), students shall submit a written report (free A4 format), which shall be approved by course instructors, department chair, and director of the Division of the Registrar, to process related course enrolments at the Division of the Registrar.</li> <li>Those who take courses below the required minimum number of credits and who decide not to add courses shall complete and submit a course underload request form, which shall be approved and processed by the Division of the Registrar.</li> </ol> |
| Operation  | <ol> <li>Please log onto the course enrollment system on the NCIACES website at <a href="https://course.ncku.edu.tw/">https://course.ncku.edu.tw/</a> to confirm your course enrollments. Undergraduate students who are short of credits for Comprehensive General Education courses are required to print out and complete an application form for related course enrollment, which shall be processed by the Division of the Registrar.</li> <li>Students shall submit a written report (free A4 format) or a course underload request form to apply for course underload.</li> <li>Applicants shall complete the above-mentioned procedure with a course underload request form (an course underload request requires no approval from the instructor).</li> </ol>                                                                                                    |

| Stage of Course Withdrawal |                                                                                                    |  |
|----------------------------|----------------------------------------------------------------------------------------------------|--|
| Deadline                   | 9:00, March 8 to 17:00, May 17                                                                                                    |  |
| Designated                 | Those who decide to withdraw from courses (in accordance with the maximum                                                                                                    |  |
| Students                   | and minimum requirements of course credits)                                                                                                    |  |
| Notes                      | 1. All withdrawals shall be processed online.                                                                                                    |  |
|                            | 2. Withdrawal from a flexible intensive course shall be processed at the link for                                                                                                    |  |
|                            | flexible intensive course enrollment on the NCIACES website according to                                                                                                    |  |
|                            | Paragraph VII of the Registration and Enrollment Instructions.                                                                                                    |  |
|                            | 3. Students who need to take courses below the required minimum number of credits under special circumstances are required to complete and submit a course underload request form for related course withdrawals, which shall be approved and processed by the Division of the Registrar. |  |

|           | 4. Course withdrawal will be indicated on the student's transcript, and no refund will be made. |
|-----------|-------------------------------------------------------------------------------------------------|
| Operation | 1. Please log onto the course enrollment system on the NCIACES website at                       |
|           | https://course.ncku.edu.tw/ to withdraw from courses.                                           |
|           | 2. Those enrolled in courses below the required minimum number of credits shall                 |
|           | submit a course underload request to apply for course withdrawal, which shall                   |
|           | be approved and processed by the Division of the Registrar.                                     |

This English version was translated from the original Chinese text. In the event of any discrepancy, the Chinese will take precedence.

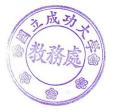